Муниципальное бюджетное образовательное учреждение «Италмасовская средняя общеобразовательная школа»

Принята на заседании

Педагогического совета

Протокол №75 от 30.08.2023г

Утверждена приказом №102/01-04

 $-$ Or30.08.2023r. Директор МБОУ «Италмасовская СОШ» Д.В. Морозов

Дополнительная общеобразовательная общеразвивающая программа «Юный информатик» технической направленности

> Возраст: 10-11 лет Срок реализации: 1 год

Составитель: Сабирова Венера Мирзахитовна педагог дополнительного образования

Дополнительная общеобразовательная общеразвивающая программа «Юный информатик» разработана в соответствии с действующим законодательством, Уставом и локальными актами образовательного учреждения.

Программа имеет техническую направленность и предназначена для получения детьми дополнительного образования в области информационных технологий.

*Уровень программы***:** ознакомительный, базовый.

**Актуальность** программы обусловлена тем, что в период перехода к информационному обществу одним из важнейших аспектов деятельности человека становится умение оперативно и качественно работать с информацией, привлекая для этого современные средства и методы. PowerPoint, потому что это самая популярная и доступная графическая среда. Умение представлять информацию в виде, удобном для восприятия и использования другими людьми - одно из условий образовательной компетентности ученика, мультимедийные презентации наиболее популярное и доступное средство представления текстовой, графической и иной информации.

Отличительные особенности программы заключается в том, что она дополняет знания и расширяет круг практических навыков учащихся в области информатики

Новизна программы «Юный информатик» отличается от типовых программ обучения по созданию презентаций тем, что при создании презентаций не используется звуковое или видео сопровождение в связи с недостаточностью технического оснащения кабинета. Так же программа предусматривает возможность использования материалов взятых из сети интернет.

Педагогическая целесообразность. На занятиях ребята шаг за шагом создают собственный проект.

Основные направления и содержание организационно-педагогической деятельности предусматривают:

- развитие практических навыков и творческой инициативы учащихся;
- содержательное объединение теоретических знаний с практическим опытом;
- создание условий для повышения самооценки учащихся, активизации их самообразования, самосовершенствования, то есть развития их личностных компетенций;
- развитие коммуникативных качеств детей, то есть учит жить вместе.

Программа будет интересна детям 10-11 лет, желающим освоить навыки работы с программой для создания презентаций, находить, сохранять, обрабатывать и передавать информацию.

Практическая значимость для целевой группы. При использовании мультимедиа технологий ребята имеют возможность создать настоящее художественное произведение.

Преемственность программы. Обучение по данной программе служит хорошей пропедевтикой для всех форм последующего обучения школьников среднего и старшего возраста. Такая преемственность прослеживается при переходе детей из объединения «ЮНЫЙ ИНФОРМАТИК» в объединения по программам технической направленности в области информационных технологий.

Программа «Юный информатик» рассчитана на 1 год обучения (72 часов).

Срок реализации программы 1 год.

Программой предусмотрены групповые формы занятий, практические,

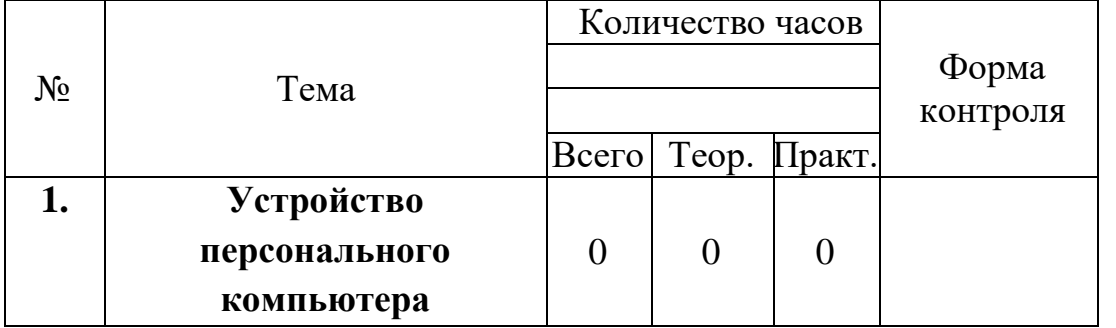

теоретические, самостоятельная работа, защита презентаций. Форма

обучения очная Занятие проводится 1 раз в неделю по 2 часа.

#### *Цель:*

Формирова ние у учащихся умения владеть компьютером как средством решения практических задач связанных с графикой и мультимедиа.

#### *Задачи:*

1. Научить учащихся создавать, обрабатывать информацию с использовани ем мультимедиа

технологий

2. Научить учащихся пользованию Интернетом

3. Научить создавать в PowerPoint интерактивные игры

Содержание программы

Учебно-тематический план

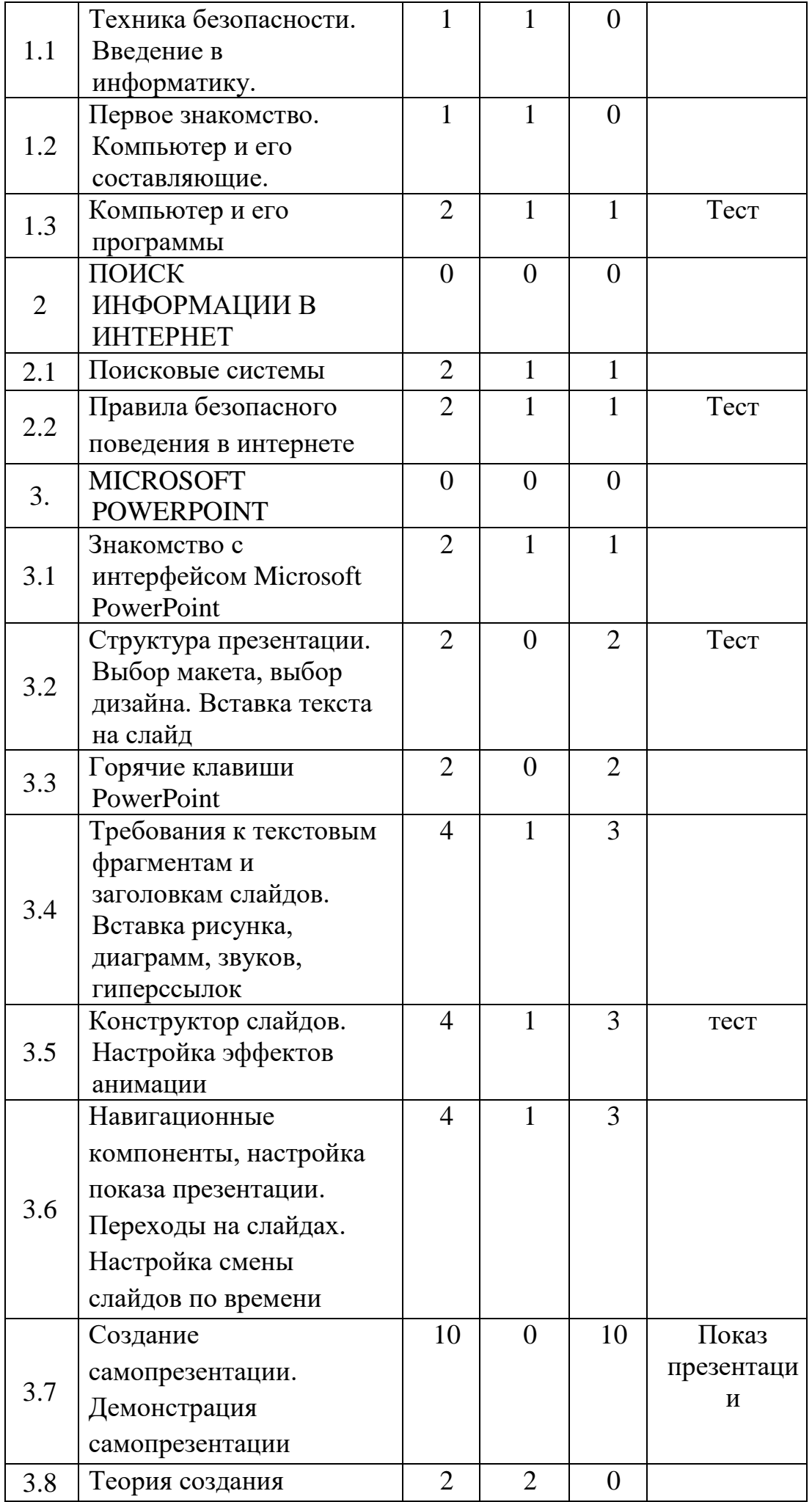

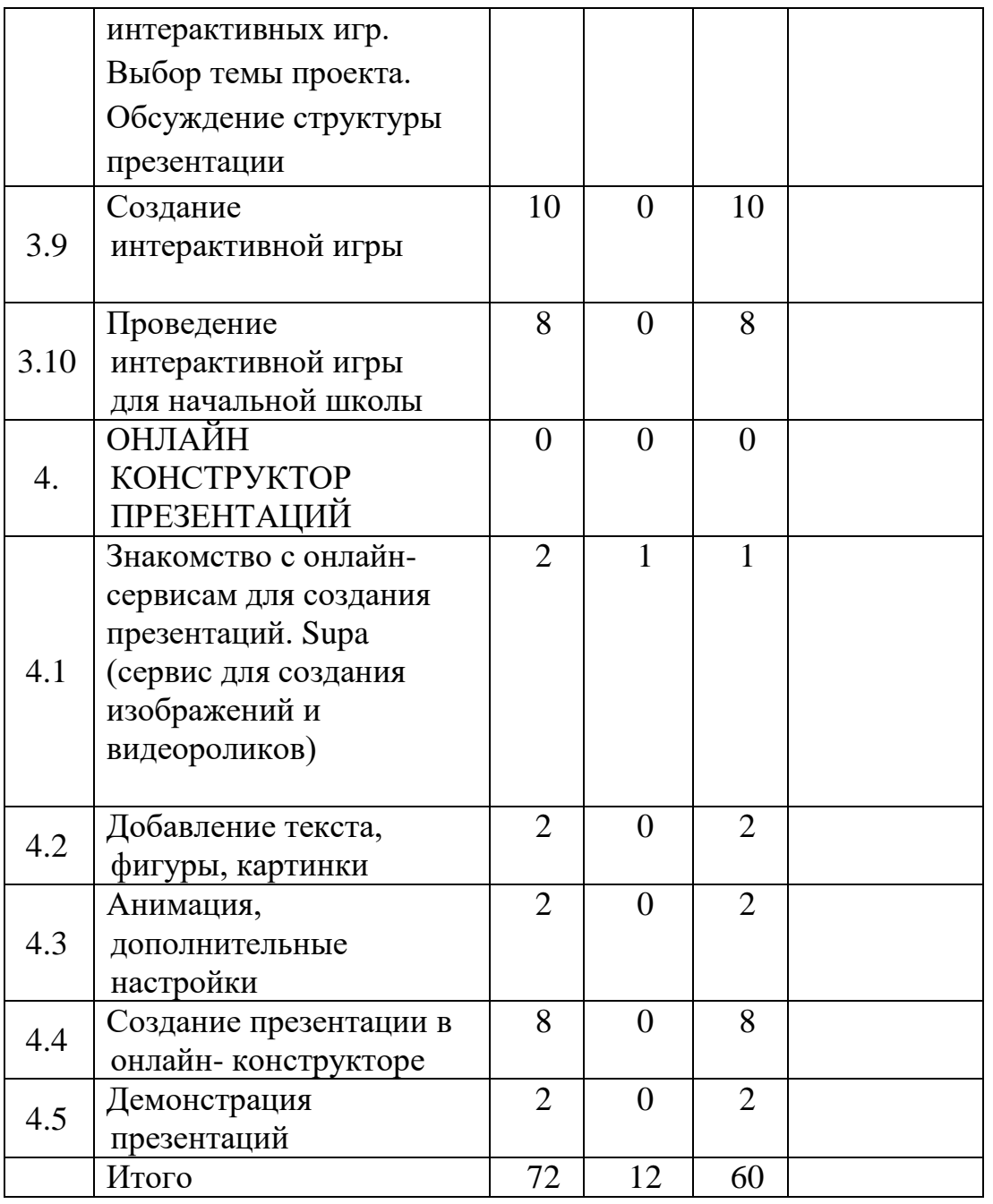

Содержание учебно-тематического плана:

### **1. Устройство персонального компьютера.**

Теория. Вводное занятие. ТБ при работе в компьютерном классе. Организация рабочего места. Устройство компьютера.

### **2. Всемирная сеть интернет**

- 2.1. Всемирная паутина WWW. Гуляем по страничкам: Google Chrome, Mozilla Firefox, Opera. Адресная строка, поисковая строка, вкладки, журнал, загрузки, как сохранить странички
- 2.2. Правила безопасного поведения в Интернете.

# **3.** MICROSOFT POWERPOINT

3.1. Знакомство с интерфейсом Microsoft PowerPoint. Обзор мультимедия. Запуск программы. Ознакомление с правилами заполнения слайдов.

- 3.2. Создание типовой презентации. Изменение основных объектов слайда, вставка текста. Изменение разметки слайдов, осуществление вставка, удаление, перемещение текста и слайдов. Изменение цветовой схемы, форматирование текста слайдов
- 3.3. Применение горячих клавиш: выделить все, копировать, вставить, вырезать, удалить и др.
- 3.4. Вставка рисунков в слайд, вставка схем, диаграмм и их настройка, вставка звука.
- 3.5. Использование конструктора слайдов для создании презентации. Изучение правил настройки эффектов анимации. Применение изученного материала на практике
- 3.6. Переходы на слайдах, гиперссылки в документе и внешняя гиперссылка. Создание управляющих кнопок, гиперссылки на другой документ и в самом докуменет.
- 3.7. Просмотр самопрезентаций обучающихся. Составление презентации о себе по изученным правилам.
- 3.8. Объяснение материала по созданию интерактивных игр на примере создания интерактивной игры «Умники и умницы»
- 3.9. Создать интерактивную игру в группах (3-4 человека) по выбранному произведению, оформить
- 3.10. Проведение игры с учащимися 2-3 классов

# **4.** ОНЛАЙН КОНСТРУКТОР ПРЕЗЕНТАЦИЙ

- 4.1. Знакомство с топовыми онлайн сервисами по созданию презентаций, фото, видео
- 4.2. Основные правила по работе с сервисом Supa. Добавление текста, рисунков, эмблем, изменение цвета, шрифта. Выбор фона
- 4.3. Создать презентацию.
- 4.4. Показ презентации.

Планируемый результат

Дети, освоив все правила использования мультимедиа технологий, способны составить компьютерную презентацию любой сложности по выбранной теме создать и защитить проект.

К концу курса обучения учащиеся должны**:** *Знать*:

как правильно и безопасно вести себя в компьютерном классе;

для чего нужны компьютеры;

- интерфейс MSPowerPoint;
- настройки эффектов анимации;
- правила вставки рисунка, диаграммы, графика, звука;
- методики создания слайд-фильм.

*Уметь:* 

запускать и завершать компьютерные программы;

выполнять основные операции при создании презентации;

сохранять созданную презентацию и вносить в неё изменения;

создавать мультимедиа презентацию, слайд-фильм.

Учащиеся должны уметь использовать приобретенные знания и умения в учебной деятельности и повседневной жизни:

 готовить сообщения с использованием различных источников информации: книг, прессы, радио, телевидения, устных сообщений и др.;

разрабатывать презентации с использованием программы *MSPowerPoint*.

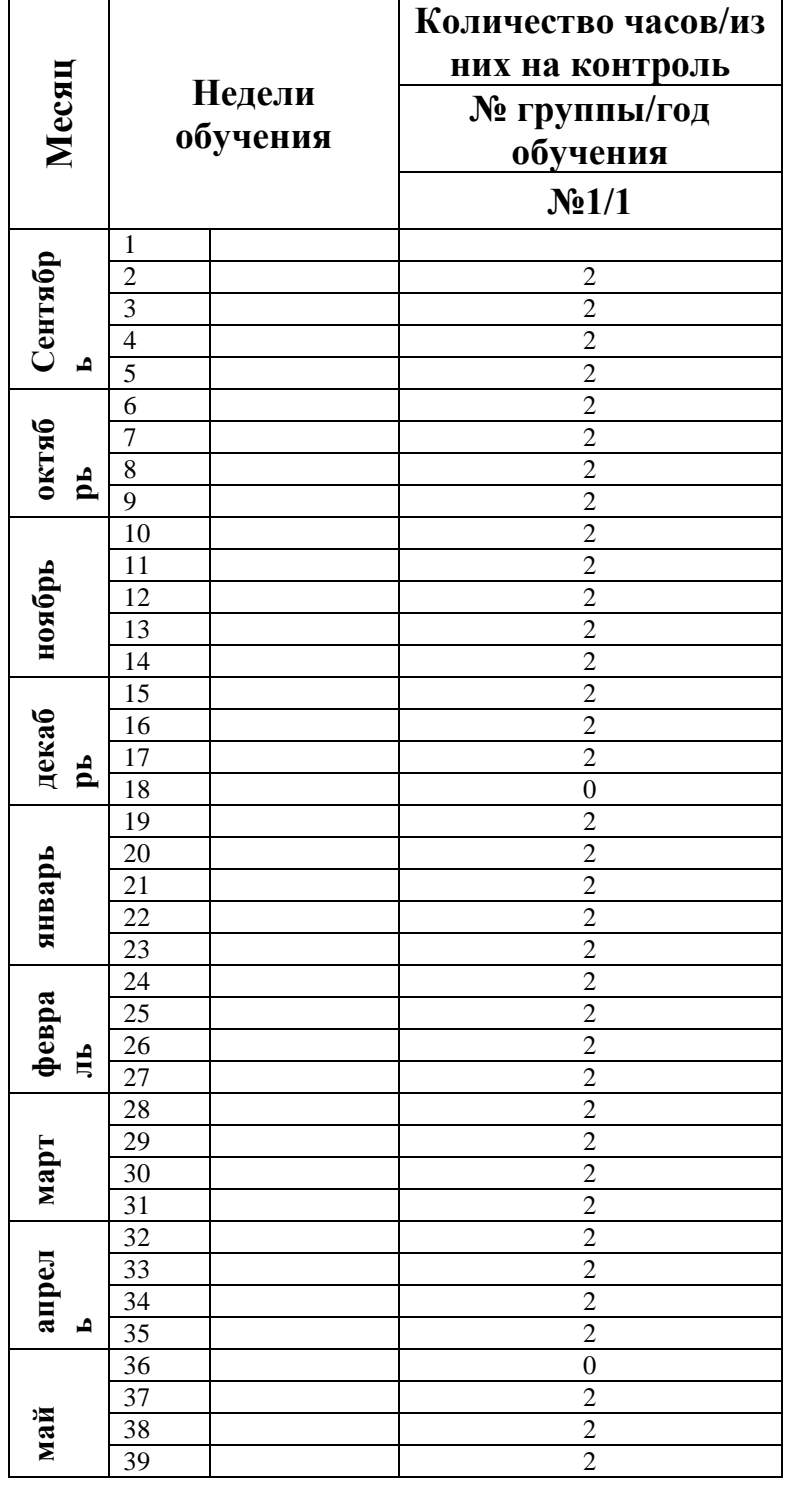

## **Календарный учебный график**

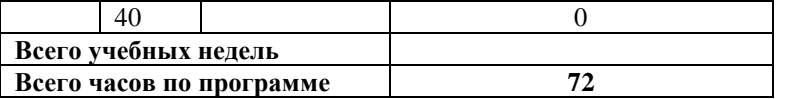

Условия реализации программы

- кадровые: Занятие ведет педагог, имеющий навыки работы в программе MICROSOFT POWERPOINT

- материально-технические: интерактивная панель, ПК, учебная литература

- информационные ресурсы: интернет источники

Формы контроля: 1) тест <https://onlinetestpad.com/hnsyekhrqqkag> , <https://onlinetestpad.com/hnqcd77c276ja> , [https://onlinetestpad.com/ru/test/95788](https://onlinetestpad.com/ru/test/95788-kompyuternye-prezentacii-obobshhenie) [kompyuternye-prezentacii-obobshhenie](https://onlinetestpad.com/ru/test/95788-kompyuternye-prezentacii-obobshhenie) , [https://onlinetestpad.com/ru/testview/1187055](https://onlinetestpad.com/ru/testview/1187055-ponyatie-prezentacii) [ponyatie-prezentacii,](https://onlinetestpad.com/ru/testview/1187055-ponyatie-prezentacii)

Общие критерии оценивания теста (6 вопрос): за каждый правильный ответ выставляется один балл. Уровень освоения: 5-6 баллов – тест успешно пройден, менее 5 баллов тест не пройден

Общие критерии оценивания теста (10 вопрос): за каждый правильный ответ выставляется один балл. Уровень освоения: 7-10 баллов – тест успешно пройден, менее 7 баллов тест не пройден

2) показа и защиты своей презентации.

Общие критерии оценки практических умений:

- форматирование текста в презентации;
- обработка фотоматериалов в презентации;
- оригинальность презентации.
- применение эффектов в презентации

Критерии оценки: 2балла – соответствует требованиям; 1балл – частично соответствует требованиям; 0баллов – не соответствует требованиям.

Уровни освоения программы: В – высокий уровень –7-8 балл; С – средний уровень – от 4-6 баллов; Н – низкий уровень – мене 4 баллов.

Оценочные материалы: в случае успешного решения теста выдается сертификат об его прохождении.

Методические особенности организации образовательного процесса:

Для реализации программы применяются в комплексе различные формы работы: фронтальная, индивидуальная, работа в парах, парах переменного состава (на начальном этапе), в команде. Методы обучения: словесные, наглядные, демонстрационные, практические, игровые и др.

Основными формами проведения занятий являются:

- групповые теоретические занятия в форме бесед педагога

- практические занятия

Педагогические технологии: здоровье сберегающие технологии (зарядки, физкультминутки),

Дидактические материалы: наглядные (примеры созданных интерактивных игр и презентаций)

# **Рабочая программа воспитания**

#### **1. Цель, задачи и результат воспитательной работы**

**Цель:** Создание условий для формирования социально-активной, творческой, нравственно и физически здоровой личности обучающегося, способной на сознательный выбор жизненной позиции, а также к духовному и физическому самосовершенствованию, саморазвитию в социуме.

**Задачи:**

1. Способствовать развитию личности, способной формировать собственное мировоззрение и систему базовых ценностей.

2. Сформировать умение самостоятельно оценивать происходящее и использовать накапливаемый опыт в целях самосовершенствования и самореализации в процессе жизнедеятельности обучающихся.

3. Развивать систему отношений в коллективе через разнообразные формы активной социальной деятельности.

**Основные формы** воспитательной работы по вышеизложенным направлениям:

- конкурсы, соревнования;
- родительские собрания;
- тематические занятия, акции;
- беседы, дискуссии;
- просмотр обучающих видеофильмов.

#### **Календарный план воспитательной работы**

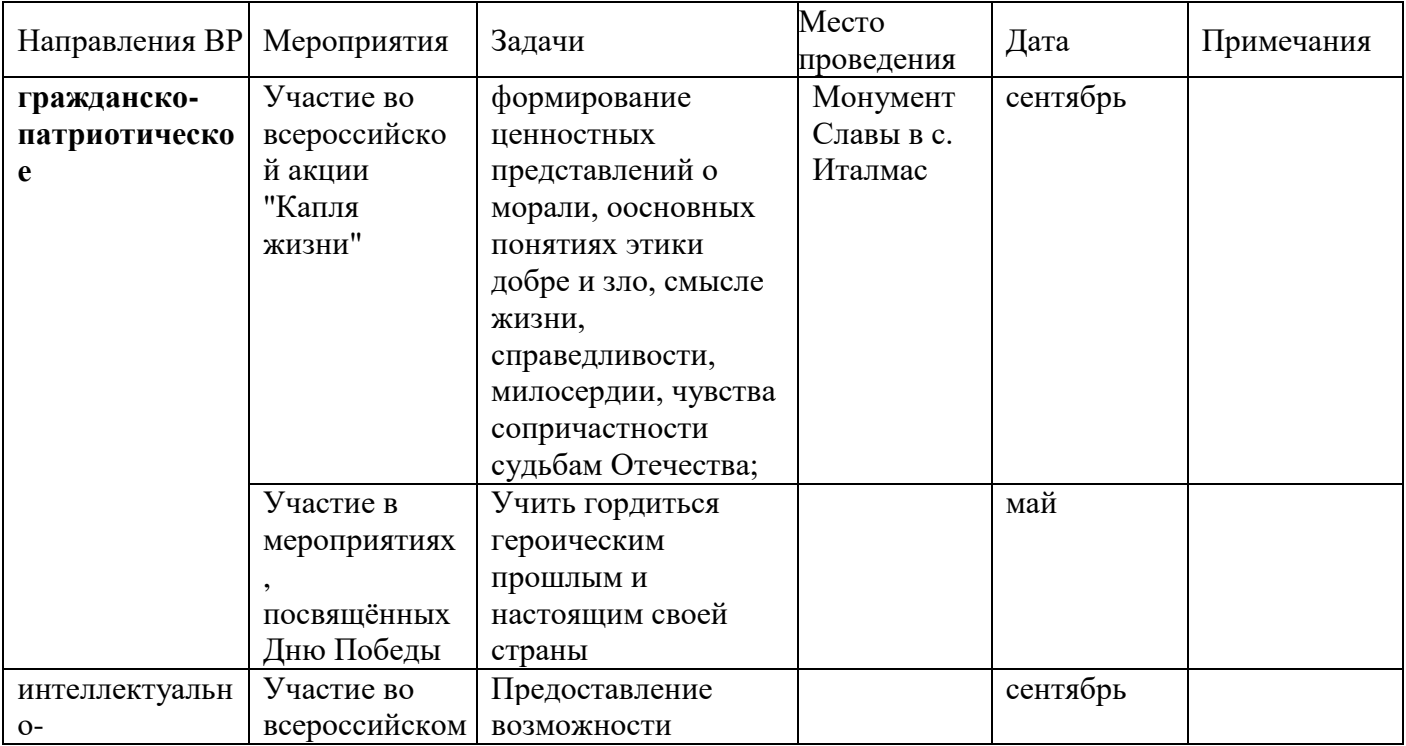

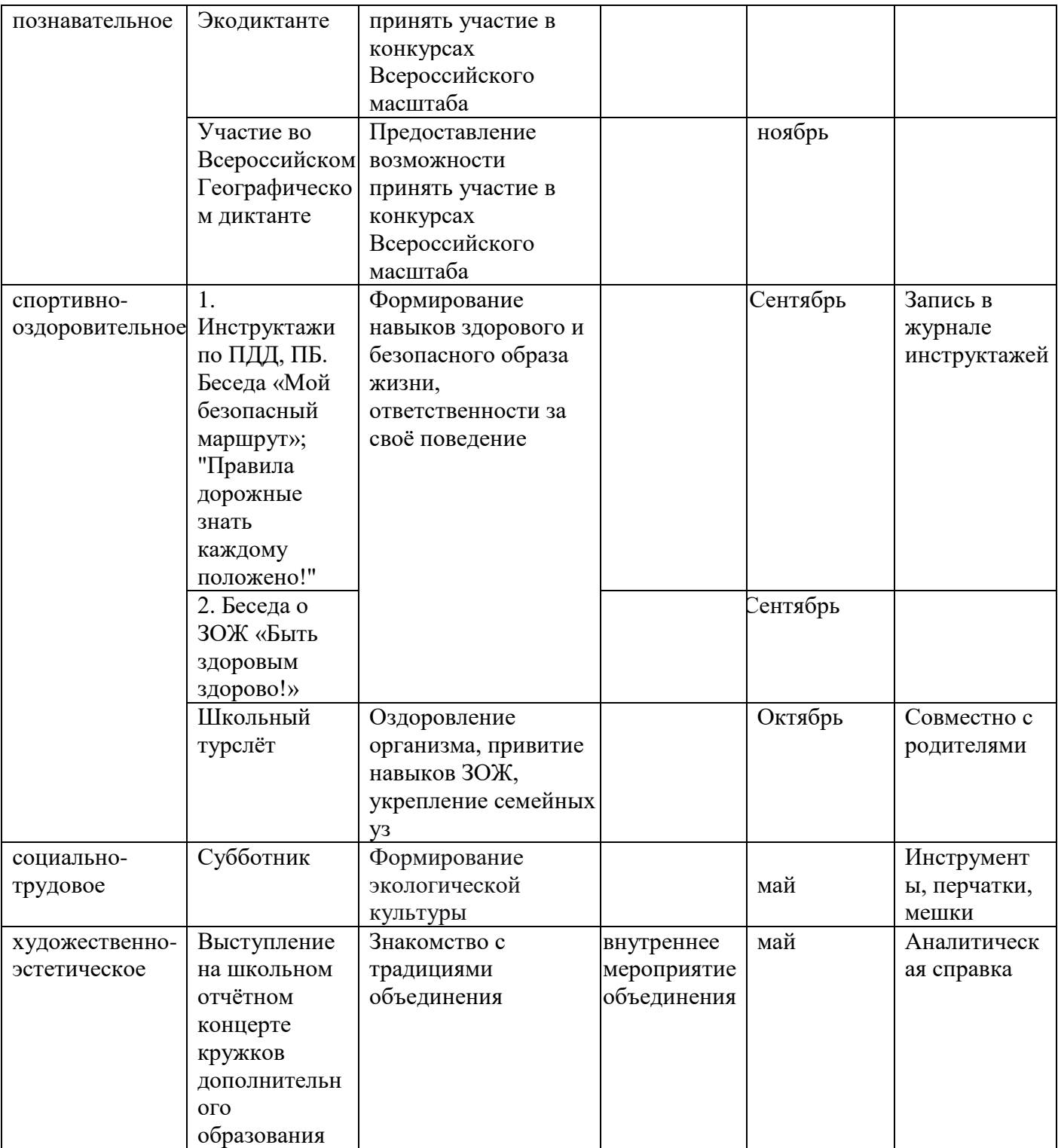

#### **Литература**

- 1. Аверин В. Н. Компьютерная инженерная графика: учебное пособие для использования в учебном процессе образовательных учреждений, реализующих программы среднего профессионального образования / В. Н. Аверин. - Москва : Академия , 2009 - 217 с. - ISBN 978-5-7695-4977-9.
- 2. Гринько М. Е. Компьютерная графика: учебное пособие / М. Е. Гринько, В. Т. Кононов, З. П. Бус; М-во образования и науки Российской Федерации, Новосибирский гос. технический ун-т. - Новосибирск : Новосибирский гос. технический ун-т , 2009 - 286 с.- ISBN 978-5-7782-1147-6.
- 3. Залогова Л. А. Компьютерная графика: учебное пособие / Л. А. Залогова. 3-е
- изд. Москва : Бином. Лаб. знаний, 2009 213 с. ISBN 978-5-9963-0043-3.<br>Материалы сайта педагогического сообщества Екатерины Пашко 4. Материалы сайта педагогического сообщества Екатерины Пашковой [\(http://pedsovet.su\)](http://pedsovet.su/).
- 5. Материалы сайта «Учительский портал» «Советы начинающим» [\(http://www.uchportal.ru/load/154\)](http://www.uchportal.ru/load/154)